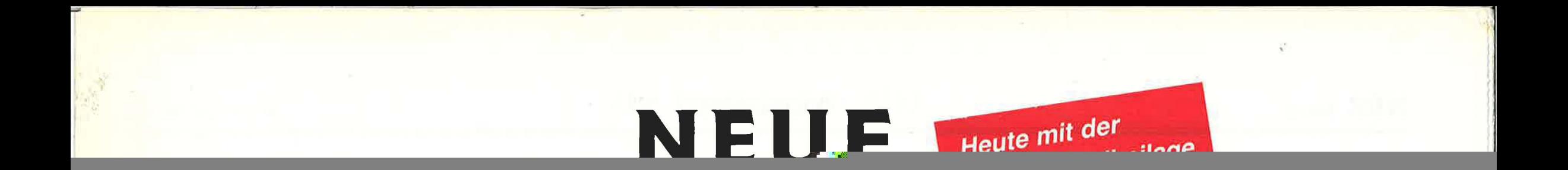

## **Perfekte Plakate aus dem Computer** *<i>zur Grillsaison:*<br> *Programme für die individuelle Plakatwerbung Eine Übersicht von Diplomingenieur und Metzgermeister Jürgen Steinmaßl Schinken-*

*Eine Obersicht von Diplomingenieur und Metzgermeister Jürgen SteinmaßI* 

Rezession - stagnierende oder gar rückläufige Umsätze kennzeichnen die Situation von Indu-nahezu alle Wünsche der Computergrafiker. Aufstrie und Handel in deutschen Landen. Diese Entwicklung geht auch am Fleischer-Fachgeschäft nicht spurlos vorüber. Fleischskandale tragen das übrige zu einem sinkenden Fleischverzehr bei. So ist es nicht verwunderlich, daß sich der Fleisch-Pro-Kopf-Verbrauch von 69,7 kg im Jahre 1988 auf 62,8 kg im letzten Jahr verringerte. Nach einer ersten Schätzung des Bundesernährungsministeriums wird in diesem Jahr der Fleischverzehr weiter sinken und sich bei 62,1 kg einpendeln. Umsatzsteigerungen sind gefragt - aber wie sind sie zu erzielen?

Meldungen des Handels von Umsatzsteigerungen können zur konsequenten Durchsetzung der Corbis zu 30 Prozent bei einzelnen Produkten durch intensive Werbung mit Hilfe von individuell gestalteten Plakaten und Preisschildern sollten auch die Fleischwarenbranche hellhörig machen. Einer Verbraucherstudie der Markant Handels und Service GmbH zufolge sind Qualität und Preisgünstigkeit die entscheidenden Kriterien bei der Wahl der Einkaufsstätte. Preisschilder am Regal und in den Theken sowie Plakate im Geschäft und an den Fassaden der Geschäfte sind die am häufigsten genutzten Preis-Informationsquellen beim Lebensmitteleinkauf. Die Nielsen Werbeforschung sieht im Plakat ebenfalls einen interessanten Werbeträger, der in den letzten Jahren zunehmend an Bedeutung gewonnen hat.

Mit der Mitteilung des Preises sind die Möglichkeiten des Plakats noch längst nicht erschöpft. Plakate eignen sich auch hervorragend zum Hervorheben von Neuigkeiten oder dem erfolgreichen Bewerben von Restbeständen und typischer, nur in diesem Fleischer-Fachgeschäft erhältlichen Spezialitäten. Plakate bilden zudem ein wichtiges porate-identity-Philosophie beitragen. Dies hebt zweifelsfrei den Gesamteindruck des Fleischer-Fachgeschäftes und schafft zusätzliche Kaufanreize. (Unter Corporate identity wird das äußere Erscheinungsbild einer Firma in der Öffentlichkeit verstanden. Hierzu gehört beispielsweise ein einheitliches Firmenzeichen (Logo), das auch auf allen Schriftunterlagen (Briefpapier, Fax, Visitenkarten etc.) und der Berufskleidung der Mitarbeiter zu finden ist; Anm. d. Red.

Zudem sind nach der Einarbeitungsphase professionelle Plakate im Handumdrehen erstellt. Abgenutzte Filzstifte oder klecksende Pinsel gehören damit der Vergangenheit an. Wurstwaren, die über einen längeren Zeitraum hinweg zu unterschiedlichen Preisen beworben werden, sind in Sekundenschnelle erstellt, da lediglich der Preis verändert werden muß. Dazu ruft man das bereits früher erstellte Plakat am Computer auf und trägt einen neuen Preis vor dem erneuten Ausdrucken ein. Das Plakat muß hierzu nicht jedesmal neu aufgebaut werden.

grund der extremen Leistungsvielfalt sind sie dementsprechend komplex und einarbeitungsintensiv. Während bei Plakatdrucksystemen bereits ein freier Tag genügt, um sich einzuarbeiten und professionelle Plakate zu gestalten und auszudrukken, ist dies mit Corel Draw oder Micrografx Designer praktisch unmöglich. Wer allerdings bereit ist, mehrere Wochen Einarbeitungszeit zu investieren, wer gerne probiert, experimentiert und eine gewisse Frustrationsresistenz aufweist, für den sind diese Zeichenprogramme ohne Einschränkung zu empfehlen. Ist man mit ihnen erst einmal vertraut, hat man mächtige Werkzeuge gewonnen, die jedes Plakatdrucksystem bei weitem übertreffen. Visitenkarten, Briefbögen, Glückwunschkarten und vieles mehr lassen sich damit kreativ gestalten. Preislich liegen die Zeichenprogramme, aufgrund der größeren verkauften Stückzahlen, teilweise sogar deutlich unter denjenigen von professionellen Plakatdrucksystemen.

## Vorteile von Plakatdrucksystemen im Überblick

- einfache Erstellung von Plakaten
- einheitliches, sauberes Erscheinungsbild
- Erweiterung der Corporate-Identity-Philosophie
- zusätzlicher Kaufanreiz und Umsatzsteigerung
- Zeitersparnis

**Griller**<br>*oder Bauernbratwurst* 

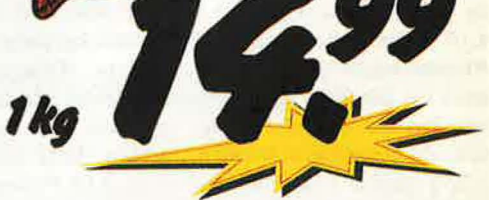

*Plakat beispiel I* 

Photos seiner Produkte oder von sich selbst einscannen lassen und in guter Qualität aufs Werbeplakat bannen.

## V oraussetzungen zum Einsatz von Plakatdrucksystemen

Zunächst einmal muß ein Personal Computer (PC) im Betrieb zur Verfügung stehen. Ein IRM-

dalen durch fachkundige und objektive Kunden-als Werbeträger machte sich die Redaktion auf die information entgegenzutreten.

Unverständlicherweise werden die Potentiale des Plakats vielfach nicht ausgenützt. Ein Beispiel: Allerorten wird über deutliche Einbrüche beim Rindfleischabsatz durch die Meldungen über Rin-

Suche nach geeigneten Anbietern von Plakatdrucksystemen für die Fleischwarenbranche. Erstes Ziel waren die in der Fleischwirtschaft bekannten Softwareanbieter. Die Ergebnisse waren enttäuschend. Von 20 kontaktierten Fleischerei• gezielte Bewerbung von Spezialitäten

## Anbieter von Plakatdrucksystemen

Bedeutende Anbieter von Plakatdrucksystemen für den Einzelhandel sind die Online Gesellschaft für Softwareentwicklung, die NU-Unternehmens-

beraturg GmbH, die Esselte Metodologie und die Print-

und einem RAM-Speicher ab 4 MB und einer Festplatte mit entsprechendem Platz (bis zu 40 MB) ist ausreichend. Für ca. 2500 DM sind entsprechende Geräte auf dem Markt erhältlich, wobei gebrauchte Rechner im Preis noch deutlich niedriger liegen.

gibt, die sich über geltende Programmierregeln packt werden. Fortan kann das Programm mit fehlt ebenfalls. Dabei könnte die Suche nach dem hinwegsetzen. Es ist sicher ein Unding, sich eigens für ein Plakatdrucksystem einen PC zu kaufen. Die Installation, also das Kopieren des Programms auf die eigene Festplatte, sollte möglichst einfach und problemlos zu bewerkstelligen sein. Eine ausführliche Dokumentation in Form eines Handbuches in deutscher Sprache mit anschaulichen und praktischen Beispielen sowie eine Hilfsfunktion im Programm müßten eine Selbstverständlichkeit sein. Vor allem bei Laien auf dem Gebiet der EDV kann es zu Problemen kommen. die nicht im Handbuch oder der Hilfsfunktion des Programms enthalten sind. In diesen Fällen muß ein Service des Verkäufers (Telefonhotline) zur Verfügung stehen, der schnell mit Rat und Tat zur Seite steht.

Eines der wichtigsten Kriterien beim Kauf eines Programms ist dessen Benutzerfreundlichkeit. Nur bei einer leichten, übersichtlichen und logischen Benutzerführung macht die Bedienung des Programms Spaß. Eine komplizierte Bedienung verlängert außerdem die Einarbeitungszeit und erhöht das Risiko von Fehlfunktionen des Programms. Weitere Kriterien sind die Druckgeschwindigkeit des Programms sowie die Qualität der Ausdrucke. Zeiten von 10 Minuten für den Ausdruck eines einzigen Plakats sind für den Benutzer ebensowenig zumutbar wie Raster und Treppenstufen auf den Plakaten beim Ausdruck von Kreisen oder sonstigen Rundungen. Das Einsatzspektrum gilt es ebenfalls zu berücksichtigen. Idealerweise sollten kleine Etiketten get

dem Befehl FP aufgerufen werden. Die Software lief während der Testphase problemlos auf drei verschiedenen Rechnern unterschiedlicher Konfiguration. Das deutsche Handbuch ist knapp gehalten, gibt jedoch über alle Programmfunktionen ausreichend Auskunft. Im Programm selbst können mit der Tastenkombination ALT-H kurze Hilfstexte zu einzelnen Kapiteln abgerufen werden

Die Burger Fleischersoftware bietet dem Anwender einen kostenlosen Telefonservice zur Klärung kleinerer Bedienungsprobleme. Die Bedienung des Programms ist gewöhnungsbedürftig und etwas umständlich. 55 liebevoll gestaltete Plakatvorlagen für alle nur erdenklichen Anlässe von der Grillsaison bis zur Adventszeit lassen das Herz eines jeden Metzgers höher schlagen und finden sicherlich auch bei den Kunden gebührende Beachtung. Änderungen an den Plakatvorlagen, z. B. Austausch von Produktnamen und Preisen, erfordern allerdings einen vergleichsweise hohen Zeitaufwand, der anhand eines kurzen Beispiels erklärt werden soll.

Während bei anderen Programmen ein Mausklick auf die zu ändernde Zeile genügt, um sie sofort verändern zu können, muß beim Burger Werbestudio zuerst der zu ändernde Textbereich markiert und gelöscht werden. Anschließend ist das Texticon zu aktivieren und die passende Schrift incl. Schriftgröße auszuwählen. Im Anschluß daran muß der neue Text geschrieben und exakt posi-

passenden Motiv dadurch erheblich reduziert werden. Der Scannservice wird bei Burger zum Selbstkostenpreis von 50 DM angeboten. In diesem Preis ist das Scannen des Bildes und die Nachbearbeitung enthalten. Bei der Gestaltung der Plakate stehen 13 Schrifttypen mit verschiedenen Stilmitteln incl. reverse (weiße Schrift auf schwarzen Hintergrund) zur Auswahl.

Die neuen Plakate können unter einem beliebigen Namen gespeichert werden. Die auf diese Weise gespeicherten Plakate erscheinen in der Liste der Vorlagendatei. Eine Verwaltung der erstellten Plakate im eigentlichen Sinne existiert somit nicht. Unter Berücksichtigung des Leistungsumfanges des Programms erscheint der Preis in Höhe von 980 DM auch unter Berücksichtigung der umfangreichen Motiv- und Vorlagendatei als überhöht

Mit der Burger Fleischereisoftware lassen sich prinzipiell sehr schöne und ansprechende Plakate erstellen. Zu bemängeln sind vor allem zwei Punkte: zum einen der vergleichsweise hohe Zeitbedarf zur Erstellung von neuen und zur Veränderung von bereits bestehenden Plakaten und zum anderen die schlechte Druckqualität der Plakate trotz vorhandenem Laserdrucker. Deutlich sichtbare Raster bei Kreisen, Bögen und Schriften dürfen bei professionellen Programmen nicht vorkommen. Nach Auskunft der Burger Fleischereisoftware wird demnächst ein neues Plakatdrucksystem mit einfacherer Handhabung und besserer ler angebotenen Hardwarekonfiguration keinerlei Kompatibilitätsprobleme während des Betriebes auftraten, kam es bei einem der Testrechner (486er 50 MHz mit ATI-Grafikkarte und OEMM-Speichermanager) zu Systemabstürzen. Außerdem kann es bei Verwendung von DoubleSpace (komprimiert Dateien auf Festplatten) zu Problemen kommen.

Bei der Einrichtung des Druckers besteht die Möglichkeit, zwischen einem PostScript Meto-Laser, PostScript Meto-Bubble oder einem beliebigen sonstigen postscriptfähigen Drucker zu wählen. Drucker-Exoten bzw. nicht-postkriptfähige Drucker werden von "Postermaker" nicht unterstützt. Das Handbuch ist leicht lesbar und übersichtlich gegliedert. Die wichtigsten Funktionen werden anhand eines konkreten Beispiels erklärt. Besondere Beachtung verdient der Service der Esselte Meto. Bei Problemen steht eine gebührenfreie Telefonhotline zur Verfügung. Ein bundesweiter Service garantiert eine Reaktionszeit von 24 Stunden.

"Postermaker" kann über Maus oder Tastatur bedient werden. Der Menüaufbau ist leicht verständlich und sehr einfach. Bei der Benutzeroberfläche fallen sofort die großen Schaltflächen (Buttons) ins Auge, die das Arbeiten mit der Maus we-

Anzeige  $10 - \Omega$ 

Elemente verzichtet, versäumt es, die interessantesten Werbesignale, die es überhaupt gibt, einzu-haupt gibt, einzuelnes elnes indexis in existence and the UI. L PUMLLULLE L " ( ) are measured Thursday of the construction of the construction of the construction of the construction of the construction of SPNT DPNAU JUU